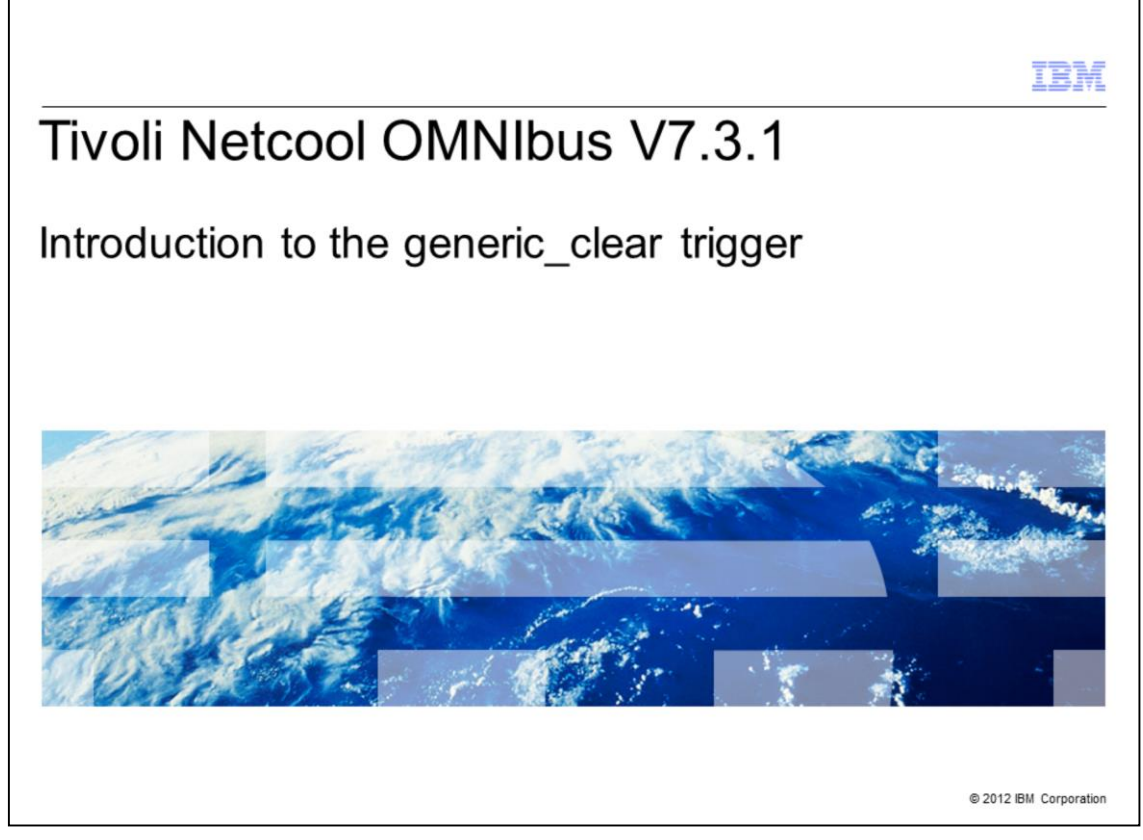

Tivoli Netcool OMNIbus V7.3.1, Introduction to the generic\_clear trigger

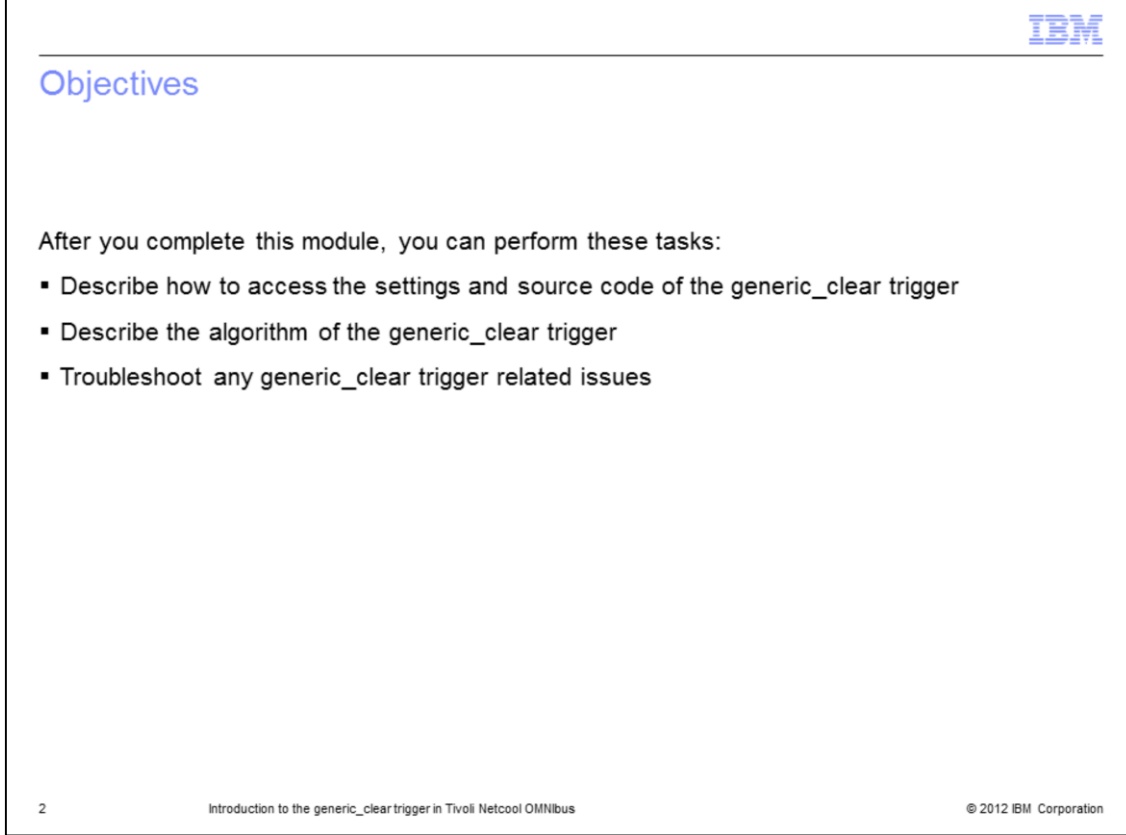

After you complete this module, you can perform these tasks:

- Describe how to access the settings and source code of the generic\_clear trigger.
- Describe the algorithm of the generic\_clear trigger.
- Troubleshoot any generic\_clear trigger related issues.

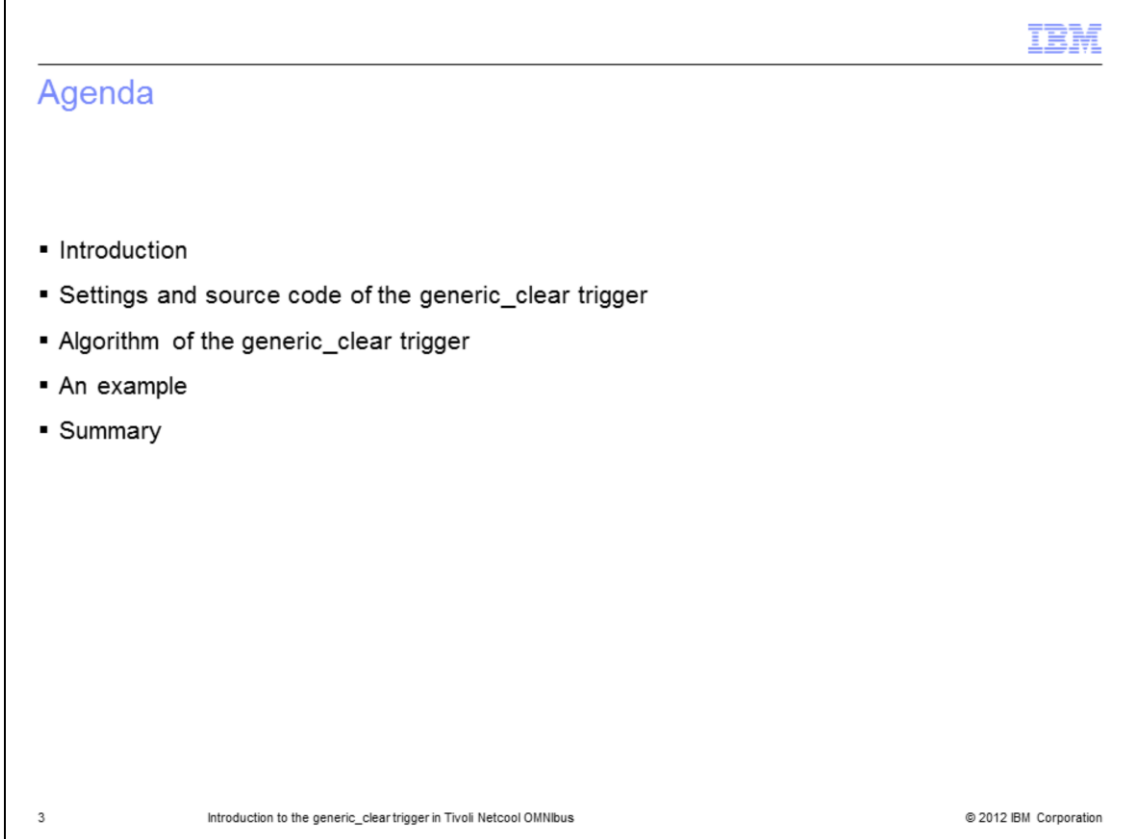

This module covers a few important topics:

- The introduction section covers some basic information about OMNIbus triggers and the generic\_clear trigger.

- In the next section, you learn more about how to configure the settings and locate the source code of the generic\_clear trigger.

- Finally, the algorithm of the generic\_clear trigger is explained.

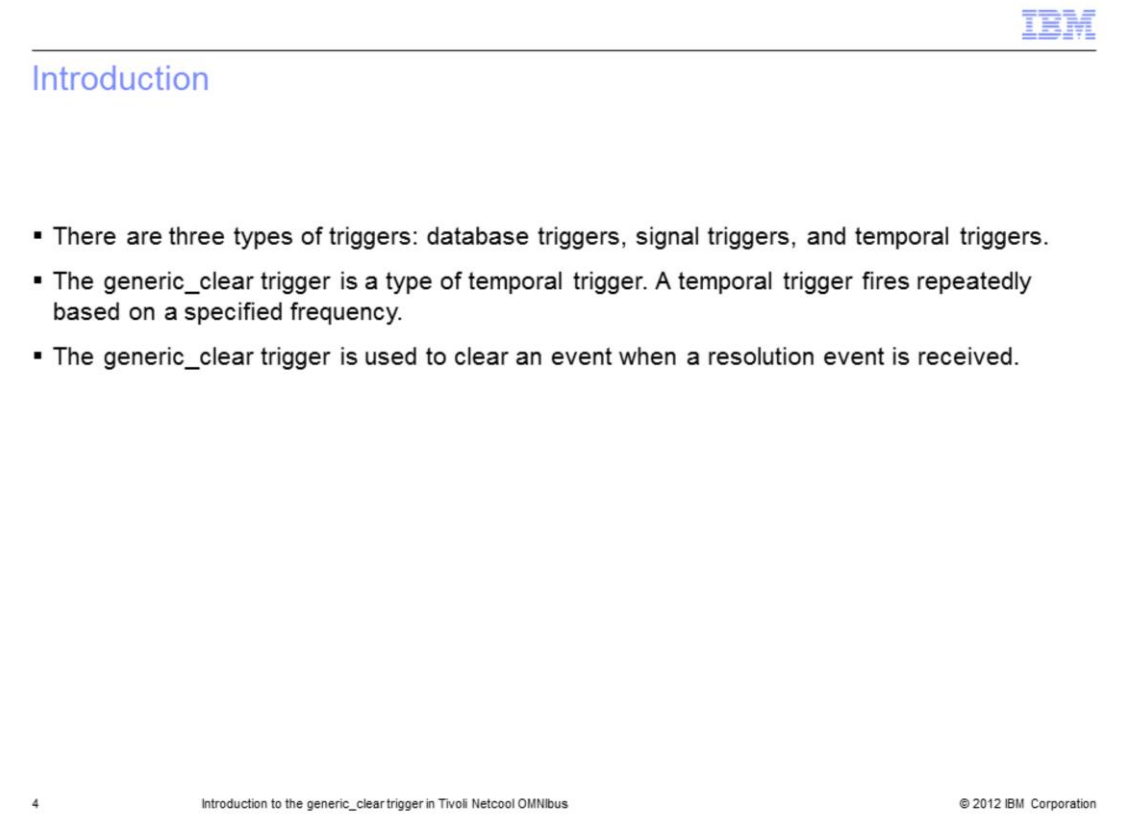

There are three types of triggers: database triggers, signal triggers, and temporal triggers. The generic\_clear trigger is a type of temporal trigger. A temporal trigger fires repeatedly based on a specified frequency. By default, the generic\_clear trigger fires every five seconds. The generic\_clear trigger is used to clear an event by setting the severity to 0 when a resolution event is received.

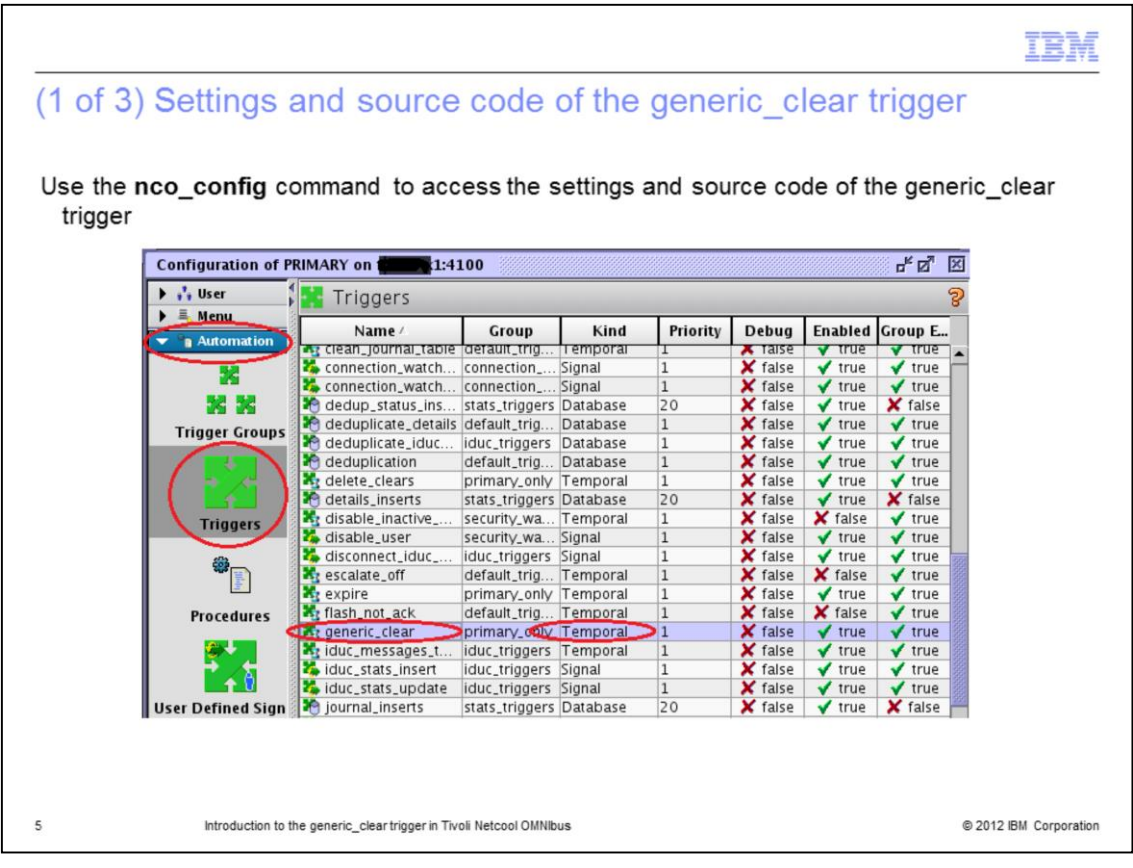

The easiest way to access the settings and source code of the generic\_clear trigger is through the **nco\_config** command. When you are connected to the Object Server, click **Automation**. Then, select **Triggers**. You should be able to see the generic\_clear trigger in the list.

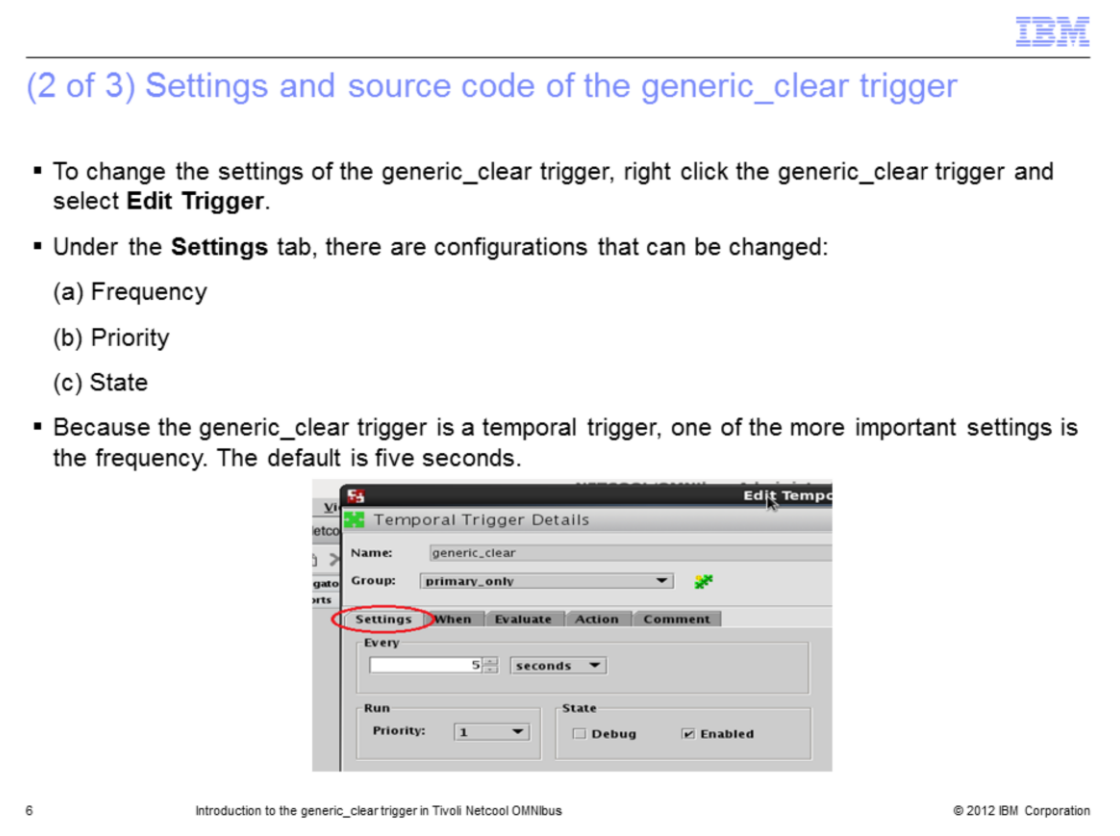

To change the settings of the generic\_clear trigger, right click the generic\_clear trigger and select the **Edit Trigger** option.

Under the **Settings** tab, there are configurations that can be changed:

- (a) Frequency
- (b) Priority
- (c) State

…

Because the generic\_clear trigger is a temporal trigger, it is important to make sure that the frequency setting meets the requirement of your environment. The default frequency is five seconds.

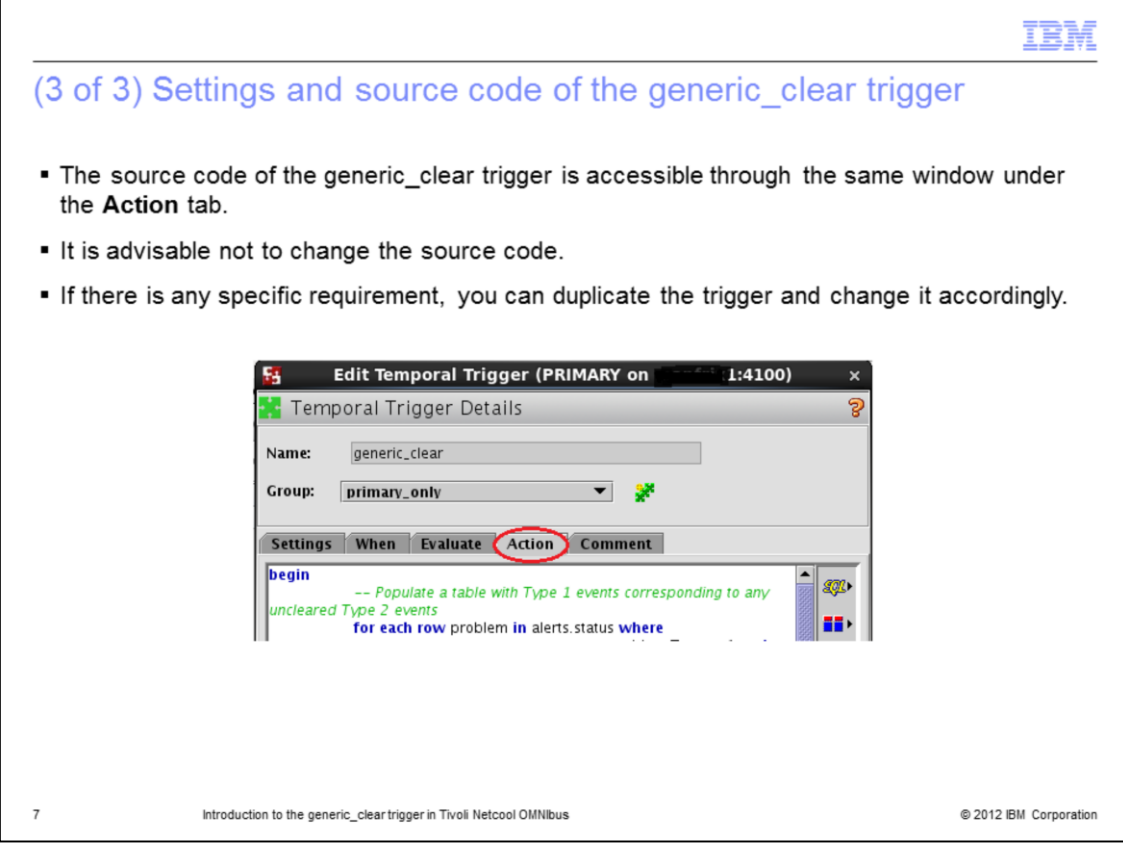

The source code of the generic\_clear trigger is accessible through the same window under the **Action** tab. It is advisable not to change the source code. If there is any specific requirement, you can duplicate the trigger and change it accordingly.

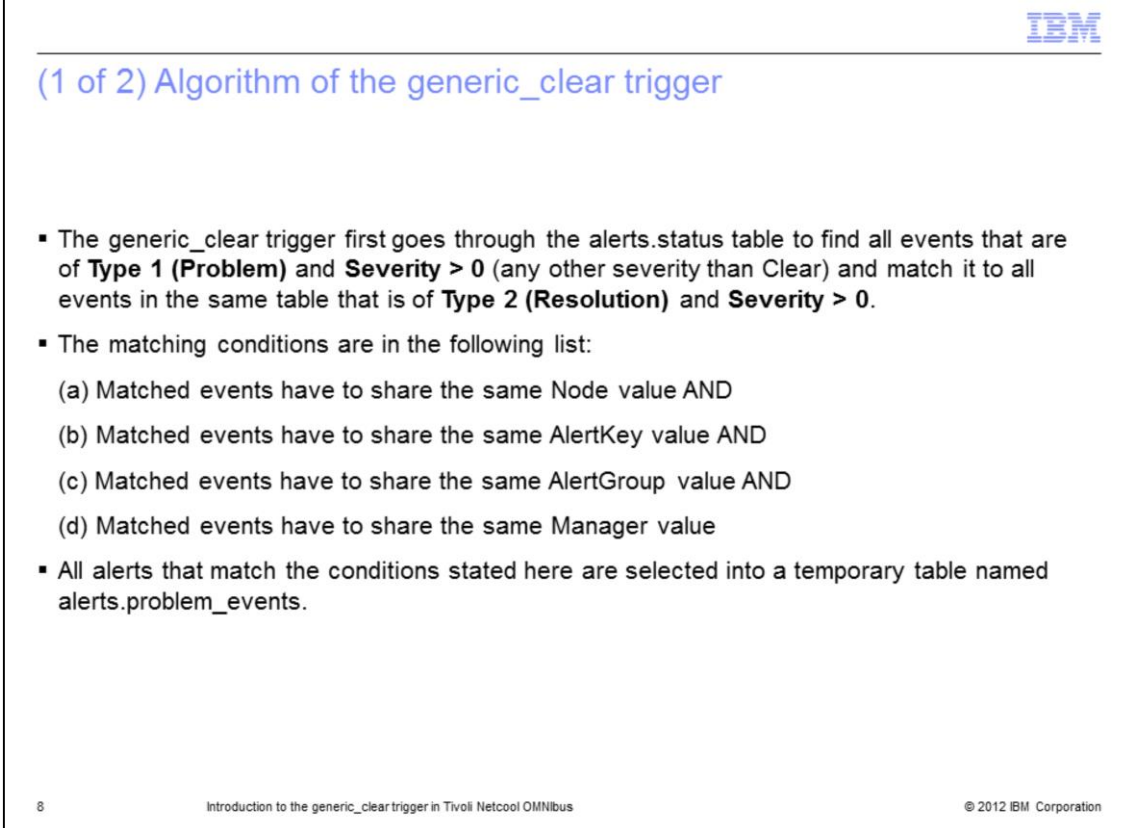

The generic\_clear trigger first goes through the alerts.status table to find all events that are of **Type 1 (Problem)** and **Severity > 0** (any other severity than Clear) and match it to all events in the same table that is of **Type 2 (Resolution)** and **Severity > 0**.

The matching conditions are in the following list:

- (a) Matched events have to share the same Node value AND
- (b) Matched events have to share the same AlertKey value AND
- (c) Matched events have to share the same AlertGroup value AND
- (d) Matched events have to share the same Manager value

All alerts that match the conditions stated here are selected into a temporary table named alerts.problem\_events.

…

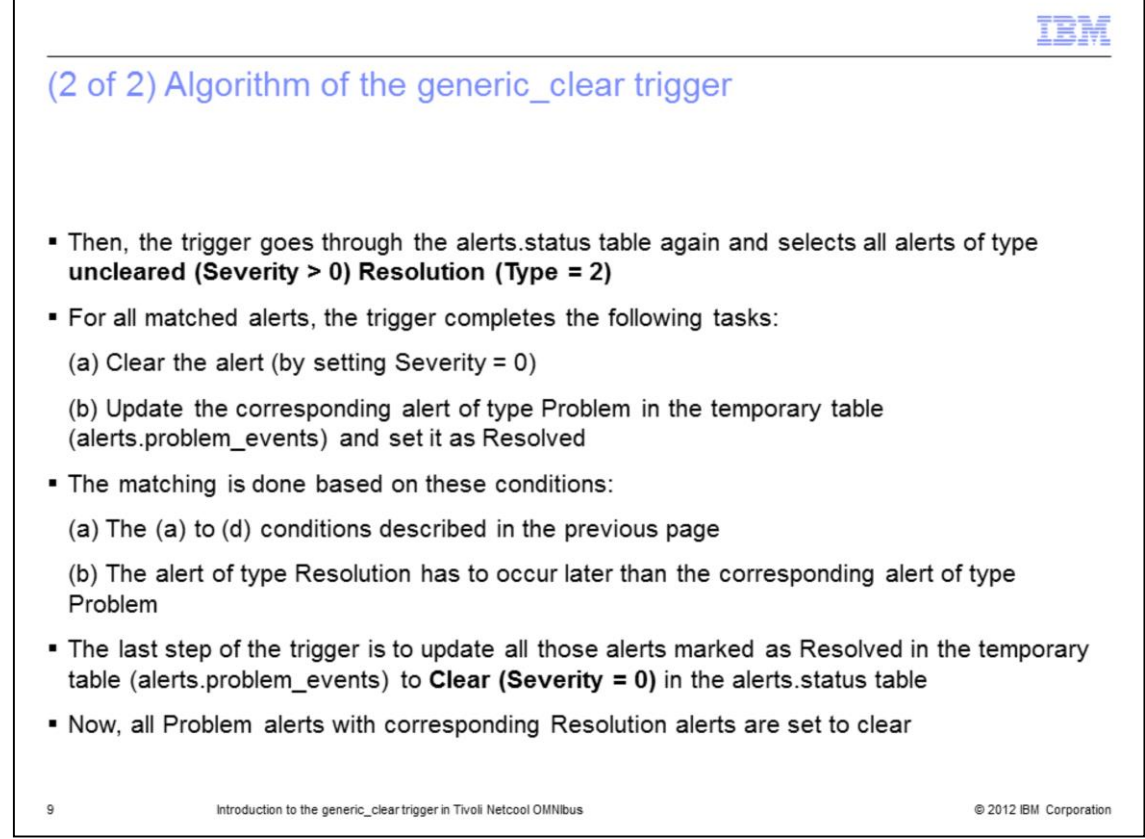

Then, the trigger goes through the alerts.status table again and selects all alerts of type uncleared Resolution that have **Severity > 0** and **Type = 2**. For all matched alerts, the trigger completes the following tasks:

(a) Clear the alert by setting Severity to zero(0).

(b) Update the corresponding alert of type Problem in the alerts.problem\_events table and set it as Resolved.

The matching is done based on these conditions:

(a) The (a) to (d) conditions described in the previous page.

(b) The alert of type Resolution has to occur later than the corresponding alert of type Problem.

…

The last step of the trigger is to update all those alerts marked as Resolved in the alerts.problem\_events to Clear in the alerts.status table. Now, all Problem alerts with corresponding Resolution alerts are set to clear.

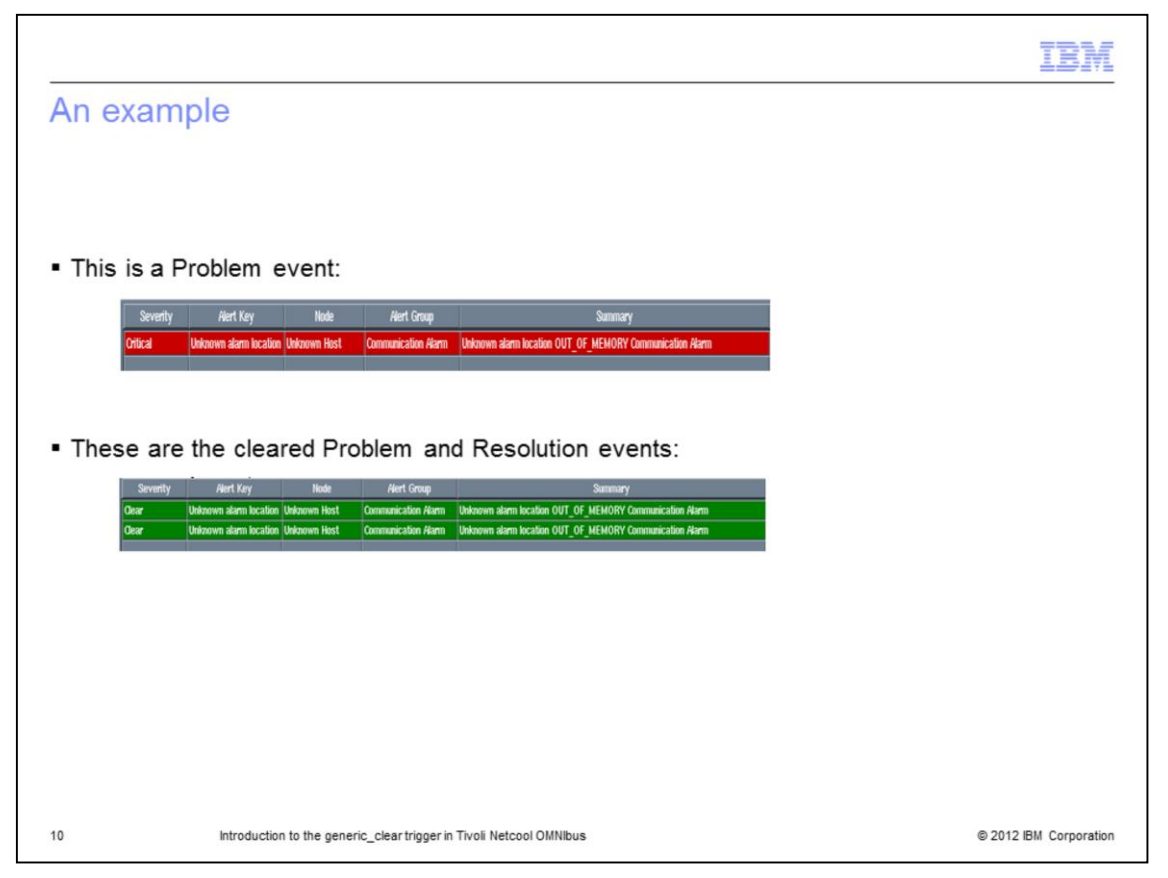

In this slide, you can see from the example how a Resolution event is used to clear a Problem event.

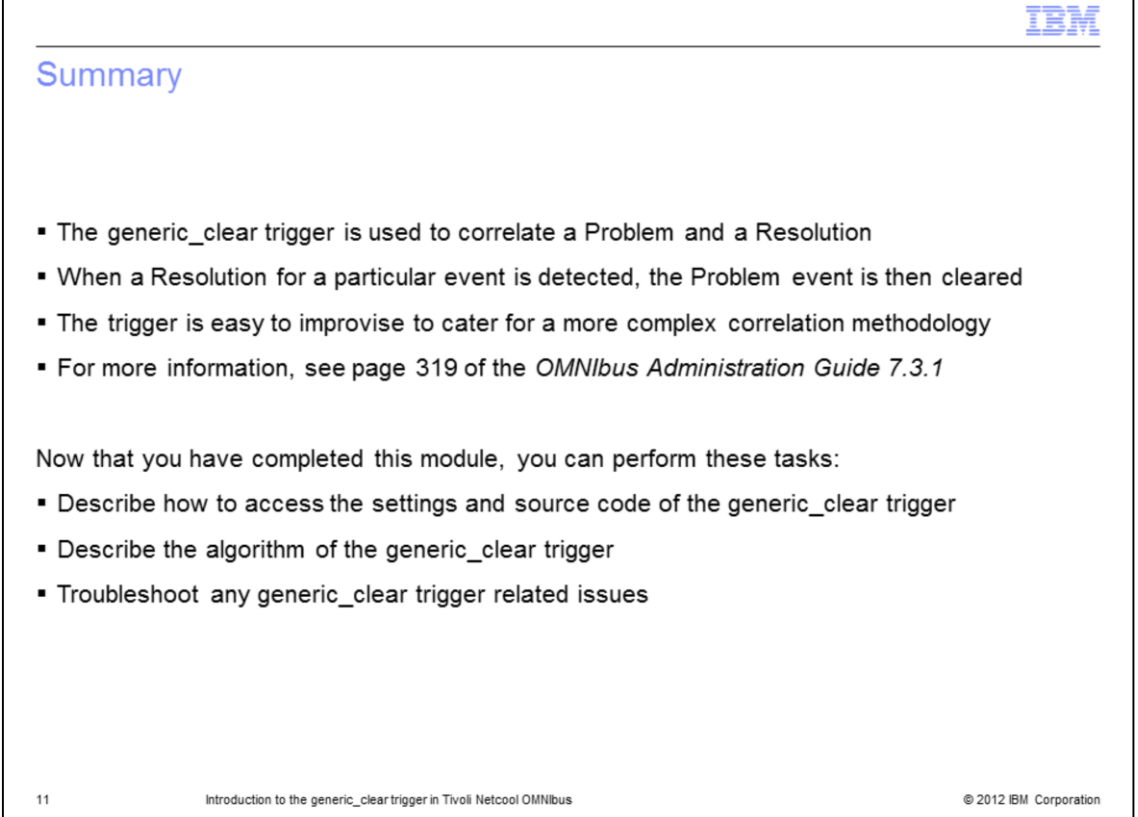

The generic\_clear trigger is used to correlate a Problem and a Resolution. When a Resolution for a particular event is detected, the Problem event is then cleared. The trigger is easy to improvise to cater for a more complex correlation methodology. For more information, you can see page 319 of the *OMNIbus Administration Guide 7.3.1*. Now that you have completed this module, you can perform these tasks:

- Describe how to access the settings and source code of the generic\_clear trigger.
- Describe the algorithm of the generic\_clear trigger.
- Troubleshoot any generic\_clear trigger related issues.

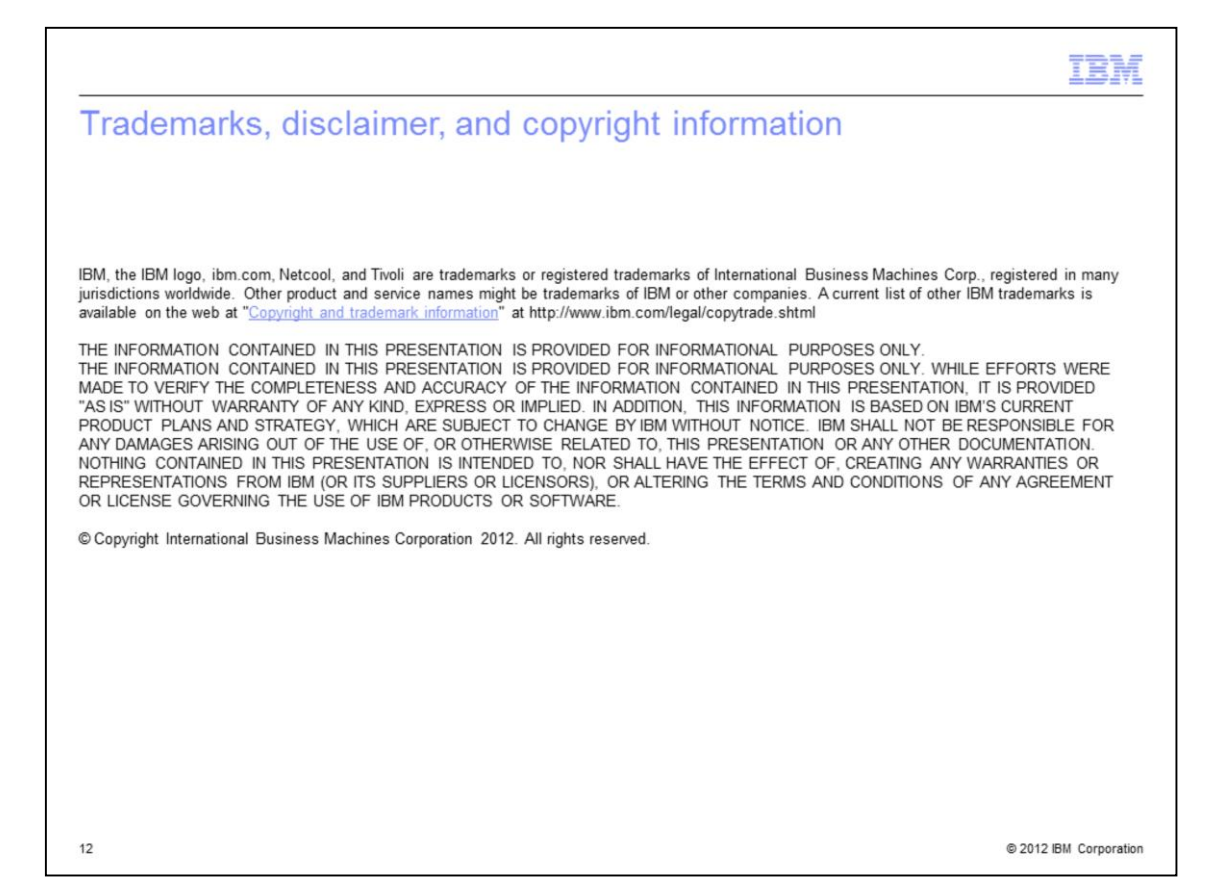